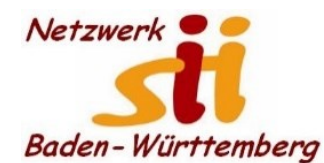

## www.netzwerk-sii-bw.de [info@netzwerk-sii-bw.de](mailto:info@netzwerk-sii-bw.de) Newsletter - Ausgabe 63, xx. Mai 2022

## **Newsletter Netzwerk für Senior-Internet-Initiativen Baden-Württemberg e. V.** Mit **Tipps zum Themenbereich Digitalisierung in der Seniorenarbeit –** *Hrsg: Siegbert Schlor*

*Vorbemerkung: Dieser Newsletter erscheint im Verein für unsere Initiativen im Netzwerk sii Baden-Württemberg in unregelmäßigen Abständen. Eine Weitergabe der Infos an interessierte Mitglieder in den Initiativen sowie an Computerfreunde ist erwünscht. Für die Verwendung der Inhalte und Tipps sowie Links kann keine Haftung des Vereins oder des Autors übernommen werden.*

**Die LpB** bietet kostenlos folgenden **Vortrag** im Rahmen der Webtalkreihe "Zeitenwende im Gespräch".**: Das Russlandbild der extremen Rechten und der Krieg in der Ukraine** am Mittwoch, 25. Mai 2022, 19 Uhr. Referent ist Volker Weiß, Historiker und Journalist. Der Vortrag führt ein in das Russlandbild der extremen Rechte und deren Reaktion auf das Kriegsgeschehen. Nur nach Anmeldung online unter [https://www.lpb-bw.de/einzelansicht](https://deref-web.de/mail/client/p-oznSHf_4c/dereferrer/?redirectUrl=https%3A%2F%2Fwww.lpb-bw.de%2Feinzelansicht-aktuell%2Fwebtalkreihe-zeitenwende-im-gespraech-das-rus-25-05-2022)[aktuell/webtalkreihe-zeitenwende-im-gespraech-das-rus-25-05-2022.](https://deref-web.de/mail/client/p-oznSHf_4c/dereferrer/?redirectUrl=https%3A%2F%2Fwww.lpb-bw.de%2Feinzelansicht-aktuell%2Fwebtalkreihe-zeitenwende-im-gespraech-das-rus-25-05-2022) Zugangslink zum Webex-Raum kurz vor der Veranstaltung per E-Mail.

Mein **Linktipps** der Woche: [www.mobilsicher.de](http://www.mobilsicher.de/) (Link selbsterklärend) und Europäisches Verbraucherrecht [www.cec-zev.eu](http://www.cec-zev.eu/)

**Manche Hinweise**, die ich für das Netzwerk-sii-BW geben darf, eilen für die Veröffentlichung durch nahe Termine, andere Kurzartikel schiebe ich in meiner "Vorratskiste" vor mich her. So kommt es, dass ich oft "schneller" bin als schwerfällige(re) Presseorgane; es kann aber auch vorkommen, dass mich Zeitungsartikel daran erinnern, endlich diesen bereits vorbereiteten Inhalt im nächsten Newsletter zu berücksichtigen. So beim nächsten Artikel, den ich aus Platzgründen in diese Nl-Ausgabe verschob: **Schon länger** bemüht sich das Europaparlament um ein **einheitliches Ladekabel** für Smartphones und andere Geräte, verbindlich eingeführt wohl erst im Sommer 2024. Am meisten Chancen auf Durchsetzung eines Standards hat wohl der USB-C-Anschluss. Fragen Sie beim Kauf eines neuen Geräts nach dieser Ausstattung. Apple will sich bisher diesem Weg nicht anschließen.

Die **BAGSO trauert** um ihre langjährige Wegbegleiterin und ehemalige Vorsitzende Prof. Dr.

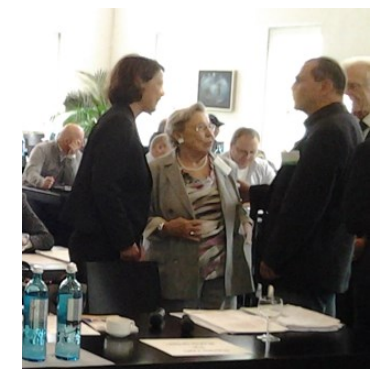

**Ursula Lehr**. Sie ist am 25. April 2022 im Alter von 91 Jahren nach kurzer Krankheit gestorben. Von 2009 bis 2015 hatte die Gerontologin und ehemalige Bundesfamilienministerin den BAGSO-Vorsitz inne.

*Links: Dr. Doh im Gespräch mit Frau Dr. Lehr [Mitte] beim Treff "Best Practise" der Senior-Technik-Botschafter in Bonn bei der BAGSO, 2014; Foto: S. Schlor)* Anschließend war sie bis 2018 als Stellvertretende Vorsitzende und zuletzt als Ehrenvorsitzende für die BAGSO aktiv. "Mit ihrem unermüdlichen Engagement für ein aktives, engagiertes und möglichst gesundes Älterwerden prägte Ursula Lehr nicht

nur die Arbeit der BAGSO, sondern die Einstellung zu älteren Menschen in Deutschland", würdigte Dr. Regina Görner, jetzige Vorsitzende der BAGSO, ihre Verdienste.

Die von der **LFK** veranstaltete Diskussion **"Edutain Me 8.0 – Inklusion und Vielfalt in Games"**  steht ab sofort als Video [\(Website des ITFS\)](https://onlinefestival.itfs.de/GameZone/Edu/) zur Verfügung. Mit mehreren Fachvorträgen sowie einer hochkarätig besetzten Podiumsdiskussion wurden die vielfältigen Einsatzmöglichkeiten von Videospielen sowie ihre Potentiale für Bildung, Inklusion und Barrierefreiheit beleuchtet. Videospiele sind vom Deutschen Kulturrat bereits vor einigen Jahren zum Kulturgut erklärt worden. Die Veranstaltung der LfK beschäftigte sich auch mit dem Einsatz von Lernplattformen, VR-Brillen und Lern-Apps. Mit Spielen können klassische Rollenbilder aufgebrochen werden. Außerdem können – für unsere Arbeit interessant – durch "Games" Beiträge zur Inklusion von Menschen mit Behinderung geleistet werden – so die LfK. Eine Presseerklärung finden Sie [hier](https://deref-web.de/mail/client/z4pLvisBjcY/dereferrer/?redirectUrl=https%3A%2F%2Fwww.lfk.de%2Fservice%2Fpresse%2Fdas-potential-von-videospielen-ausschoepfen) und weitere Informationen über die LFK [hier.](https://deref-web.de/mail/client/JyJDc85uIqc/dereferrer/?redirectUrl=https%3A%2F%2Fwww.lfk.de)

Wer wie Helmut Oestreich [\(www.die-anleitung.de\)](http://www.die-anleitung.de/) **in Grenznähe** (Scheidegg im Dreiländereck D, CH und AU) wohnt oder wie ich sich am und auf dem Bodensee aufhält, muss aufpassen, wenn mit dem "**Handy**" telefoniert wird. Wenn die Ansage lautet: "*Die von Ihnen gewählte Rufnummer ist nicht vergeben. Bitte prüfen Sie Ihre Eingaben*" sind Sie bei **Verwendung mehrerer Netze** wahrscheinlich im (kostenpflichtigen) Ausland angemeldet, wenn Sie bei der Vorwahl dies nicht bedacht haben. Oestreich empfiehlt in seinem Newsletter daher: "Geben Sie bei ALL Ihren Kontakten IMMER die Rufnummer im internationalen Format ein. Für Deutschland geben Sie VOR der eigentlichen Rufnummer die Ziffernfolge +49 ein und lassen dann bei der eigentlichen Rufnummer die erste "0" der Ortsvorwahl weg." Hier ein Beispiel für einen Anruf nach Berlin: Statt 030 4567890 besser nun +4930 4567890. Ergänzender Hinweis: Einstellung | Netze | Festes Netz zuweisen. Dort das Deutsche Netz auswählen - fertig. Übrigens: Die einzig korrekte Schreibweise für eine internationale Telefonnummer ist +49 123 456789, nicht etwa +49 (0) 123 456789.

**Nutzen Sie WhatsApp?** Mit dem Update vom 11.5. gibt es neue Funktionen: 512 Mitglieder in Gruppen statt bisher 256, 2GB Dateigröße für den Versand statt bisher 100 MB. Und so reagieren Sie schnell auf eine Nachricht: Finger auf eine Nachricht legen, Emoji auswählen – und schon "klebt" Ihre spontane "Meinung" unten an der Nachricht. Dies funktioniert übrigens auf bei eigenen Nachrichten. Natürlich können Sie ein Emoji wieder löschen bzw. ein anderes aussuchen.

**Wenig bekannt** ist, dass Sie mit einer bestimmten Vorwahl einen einmaligen, anonymen Telefonanruf tätigen können: Wenn Sie nicht permanent eine Rufnummernunterdrückung wählen wollen, können Sie mit dem GSM-Tastencode #31# in der Vorwahl Ihre gewählte Nummer manuell unterdrücken. Was Sie wissen sollten: Anonyme Anrufe können sowohl bei Android- als auch Apple-Geräten vom Empfänger blockiert werden; Behörden und Netzbetreiber können in besonders begründeten Fällen unbekannte Anrufer trotzdem zurückverfolgen.

So wie die Marktanteile der Android-Geräte wachsen, wachsen auch die **Angriffe durch Cyber-Kriminelle** mit Viren, Malware und Hacks. Sogar im Google Play Store wächst die Zahl der Schädlinge durch Trojaner, die sogar Bankdaten und Passwörter abgreifen können. Sogar Google wirkt zuweilen hilflos oder schafft Abhilfe erst nach Monaten. Betrüger schrecken nicht einmal davor zurück, den schrecklichen Krieg Russlands gegen die Ukraine für sich zu nutzen: Wegen der verhängten Sanktionen gegen Russland müssten die Daten des "Sehr geehrte(n) Sparkassen-Kunden" durch Verifizierung überprüft werden, um eine Kontoschließung zu vermeiden und nicht das Einfrieren des Guthabens zu riskieren. – Sie

ahnen es: Wer auf den roten (Sparkassen-)button ("Weiter zur Webseite") am unteren Ende der Mail klickt, erlebt nicht eine Rückmeldung des Sparkassen-Kundenberaters, sondern gelangt auf eine gefälschte Webseite, damit Ihre Online-Bankdaten abgegriffen werden können. Was wir unseren Gästen in den Initiativen immer wieder sagen müssen: Ihre Bank sendet niemals einen Link zum Einloggen für das Online-Banking!

**Geht es Ihnen auch oft so?** Zu Hause werde ich über eine Handy-Nr. angerufen. Auch als Rückruf wird mir nur eine Handy-Nr. angeboten, die für mich – vor allem wenn die Antwort länger dauert – kostenpflichtig ist wenn ich vom Festnetz aus zurückrufe. Außerdem ist die Übertragungsqualität per Festnetz meist besser. - Ob das die Anrufer auch bedenken?

## **Kurzmitteilungen:**

**-** Mit den März-Updates wurden für Microsoft-Produkte sogar 71 Schwachstellen geschlossen; das BSI stufte teils die Sicherheitslücken auf die (seltene) höchste Risikostufe "5" ein. - Updates installieren!

**-** Auch die Telekom rät, den Router (**Fritz!Box**) auf dem aktuellen Stand zu halten. Meine Empfehlung: Kontrollieren Sie, ob der Router Updates automatisch lädt.

**- Handwerksarbeiten** wie Steine-, Dachrinnen- oder Fassadenreinigungen oder gar Dachsanierungen nicht unseriösen Anbietern zu gar überhöhten Preisen überlassen! Lassen Sie sich auch durch Zeitdruck ("Sonderangebote") nicht zu unbedachtem Handeln verleiten. "An der Haustüre stehen unbestellt nicht die besten Handwerker!" (SScl) Die Verbraucherzentrale Ulm gibt weitere Ratschläge: [https://www.swr.de/swraktuell/baden-wuerttemberg/ulm/verbraucherschutz](https://www.swr.de/swraktuell/baden-wuerttemberg/ulm/verbraucherschutz-gartenbau-ulm-100.html)[gartenbau-ulm-100.html](https://www.swr.de/swraktuell/baden-wuerttemberg/ulm/verbraucherschutz-gartenbau-ulm-100.html)

**-** LKA warnt besonders "Schnäppchenjäger": **Fakeshops**, die Fälschungen zu Niedrigstpreisen verhökern, oder nie liefern, werden immer mehr zum Problem.

**-** Die **BaFin** hat auf ihrer Webseite verschieden[e Broschüren](https://www.bafin.de/DE/PublikationenDaten/Broschueren/broschueren_node.html) **für Verbraucher** veröffentlicht, zum Beispiel zu den Themen "Geldanlage – [Wie Sie unseriöse Anbieter erkennen](https://www.bafin.de/SharedDocs/Downloads/DE/Broschuere/dl_b_geldanlage.html)" und "Achtung [Marktmanipulation](https://www.bafin.de/SharedDocs/Downloads/DE/Broschuere/dl_b_marktmanipulation.html)". Mehr im **Anhang** (6 Seiten als pdf-Datei) dieses Nl nach einer Sprechstunde beim Digital-Kompass vom 20.04. mit Herrn **Thomas Müller** und Dennis Stahl (Co-)Autor), Referat VBS 12.

- Das Werbenetzwerk Adduplex hat eine neue **Statistik zur Verbreitung der Windows-Betriebssysteme** veröffentlicht und diese ist für Microsoft wenig erfreulich. Denn die Verbreitung von Windows 11 stagniert weiterhin. Vorgänger Windows 10 dagegen boomt. Windows 11 kommt demnach im April 2022 auf einen Marktanteil von 19,7 Prozent. Im März 2022 waren es 19,4 Prozent und im Februar 2022 lief Windows 11 auf 19,3 Prozent der ausgewerteten Rechner.

- Die Hospitalisierungsrate ist einer der wichtigsten Corona-Indikatoren. Doch auch im dritten Jahr der Pandemie fließen die **Daten aus den Krankenhäusern umständlich und langsam zum RKI**. Wo hakt es? Zehn Minuten dauert der Vorgang jedes Mal. Zehn Minuten für jeden Patienten, der im Matthias-Spital in Rheine erstmals positiv auf Sars-CoV-2 getestet wird. Das ärztliche Personal muss Daten in ein Formular der Krankenhaus-Software eingeben. Dann wird eine verschlüsselte E-Mail erzeugt, die dann ans Gesundheitsamt geschickt wird.

- Zur Digitalisierung in Krankenhäusern: "Kommt Zeit, kommt Fax", *Christian Feld, ARD-Hauptstadtstudio Berlin -* Hinweis *SScl:* Eine Fax-Nachricht gilt als datenschutzkonform, eine einfache E-Mail nicht.

- Google und Samsung starten **Health Connect.** <https://health-connect.com/>

**Bei Telefon- und Internetverträgen** gibt es durch die Novelle des Telekommunikationsgesetztes seit dem 1. Dezember 2021 verstärkte **Kundenrechte**. Hier das Wichtigste: Erstlaufzeit eines Vertrags für Telefon oder Internet maximal 24 Monate, jedoch muss vor einer stillschweigenden Verlängerung der Anbieter künftig rechtzeitig informieren. Nach der ersten Laufzeit kann jederzeit monatlich gekündigt werden; Kündigung bei Vertragsänderungen durch den Anbieter: Kündigungsmöglichkeit jetzt innerhalb von 3 Monaten; der Vertragsabschluss erfordert in der Zusammenfassung mindestens die Kontaktdaten des Anbieters, Preise, Laufzeit und Merkmale der Dienste. Störungen ohne Verschulden des Verbrauchers müssen innerhalb von zwei Kalendertagen behoben werden, sonst Anspruch auf Entschädigung; verbesserter Verbraucherschutz bei Problemen beim Anbieterwechsel und viel mehr Schutz vor manipulierten Rufnummern.

**Kommunikation zwischen Pflegekraft und Hörbeeinträchtigten** mittels Pflegeleitfaden**:** Dazu hat der Deutsche Schwerhörigenbund (DSB) eine Ratgeber veröffentlicht. So sollen Kommunikationsbarrieren rechtzeitig erkannt und abgebaut werden. Der Leitfaden orientiert sich an den Phasen des Pflegeprozesses, beschreibt typische Situationen und gibt Handlungsempfehlungen. [Ratgeber als Download](https://deref-web.de/mail/client/DT61szJKBrk/dereferrer/?redirectUrl=https%3A%2F%2Fwww.schwerhoerigen-netz.de%2Ffileadmin%2Fuser_upload%2Fdsb%2FDokumente%2FInformation%2FService%2FRatgeber%2FDSB_KommunikationsLeitfaden_Pflegekraft-HoergeschaedigterPatient.pdf) [Zur Internetseite](https://deref-web.de/mail/client/IQvaWxRj6I0/dereferrer/?redirectUrl=https%3A%2F%2Fwww.schwerhoerigen-netz.de%2Fdsb-ratgeber%2F)

## **Das rät die Polizei: So enttarnen Sie Enkeltrickanrufe**

- Raten Sie nicht, wer anruft, sondern fordern Sie Anrufer immer auf, ihren Namen selbst zu nennen.
- Seien Sie misstrauisch, wenn sich Personen am Telefon als Verwandte oder Bekannte ausgeben, die Sie nicht erkennen.
- Erfragen Sie beim Anrufer Dinge, die nur der richtige Verwandte/Bekannte wissen kann.
- Geben Sie keine Details zu Ihren Verhältnissen preis.
- Lassen Sie sich nicht drängen und unter Druck setzen.
- Nehmen Sie sich Zeit, um die Angaben des Anrufers zu überprüfen. Rufen Sie die jeweilige Person unter der Ihnen lange bekannten Nummer an und lassen Sie sich den Sachverhalt bestätigen.
- Wenn ein Anrufer Geld oder andere Wertsachen von Ihnen fordert: Besprechen Sie dies mit Familienangehörigen oder anderen Ihnen nahe stehende Personen.
- Übergeben Sie niemals Geld oder Wertsachen wie Schmuck an unbekannte Personen.
- Informieren Sie unverzüglich die Polizei unter der Nummer 110.
- Sind Sie bereits Opfer eines Enkeltricks geworden, zeigen Sie die Tat unbedingt bei der Polizei an. Dies kann der Polizei helfen, Zusammenhänge zu erkennen, andere Personen entsprechend zu sensibilisieren und die Täter zu überführen.
- Dieser Tipp wird gerne übersehen, hilft aber immer weniger: Lassen Sie Ihren Vornamen im Telefonbuch abkürzen (aus Herta Schmidt wird beispielsweise H. Schmidt). So können die Täter Sie gar nicht mehr ausfindig machen. Zum Ändern eines Telefonbucheintrags wenden Sie sich an die Telekom.

**Mein Tipp:** Helfen Sie besonders unseren älteren Mitbürgerinnen und Mitbürgern, auf unerwartete Anrufe schlagfertig zu antworten, indem - auf einem Zettel beim Telefon vorbereitete Formulierungshilfen bei unerwarteten Anrufen bereitliegen.

Schlusszitat: ""Man hilft den Menschen nicht, wenn man für sie tut, was sie selbst tun können." *Abraham Lincoln*

Kollegiale Grüße bis zur nächsten 64. Ausgabe des Newsletter des Netzwerk sii BW! Ihr Siegbert Schlor [siegbert.schlor@web.de](mailto:siegbert.schlor@web.de) 2022-05-17 [www.netzwerk-sii-bw.de](http://www.netzwerk-sii-bw.de/)